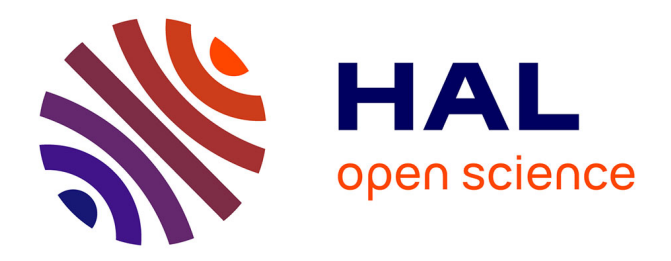

# **Atlas des Ongulés et Lagomorphes de France. Notice méthodologique et organisationnelle - Version 1**

Audrey Savouré-Soubelet, Patrick Haffner, François Moutou, Stéphane

Aulagnier, Nathalie De Lacoste

# **To cite this version:**

Audrey Savouré-Soubelet, Patrick Haffner, François Moutou, Stéphane Aulagnier, Nathalie De Lacoste. Atlas des Ongulés et Lagomorphes de France. Notice méthodologique et organisationnelle - Version 1. PatriNat (AFB-CNRS-MNHN). 2017, pp.12.  $mnhn-04282722$ 

# **HAL Id: mnhn-04282722 <https://mnhn.hal.science/mnhn-04282722>**

Submitted on 13 Nov 2023

**HAL** is a multi-disciplinary open access archive for the deposit and dissemination of scientific research documents, whether they are published or not. The documents may come from teaching and research institutions in France or abroad, or from public or private research centers.

L'archive ouverte pluridisciplinaire **HAL**, est destinée au dépôt et à la diffusion de documents scientifiques de niveau recherche, publiés ou non, émanant des établissements d'enseignement et de recherche français ou étrangers, des laboratoires publics ou privés.

Muséum national d'Histoire naturelle

Direction de la Recherche, de l'Expertise et de la Valorisation **Direction déléguée au Développement durable, à la Conservation de la Nature et à l'Expertise**

## **Service du Patrimoine naturel & Société Française pour l'Etude et la Protection des Mammifères**

Audrey Savouré-Soubelet, Patrick Haffner, François Moutou, Stéphane Aulagnier, Nathalie de Lacoste

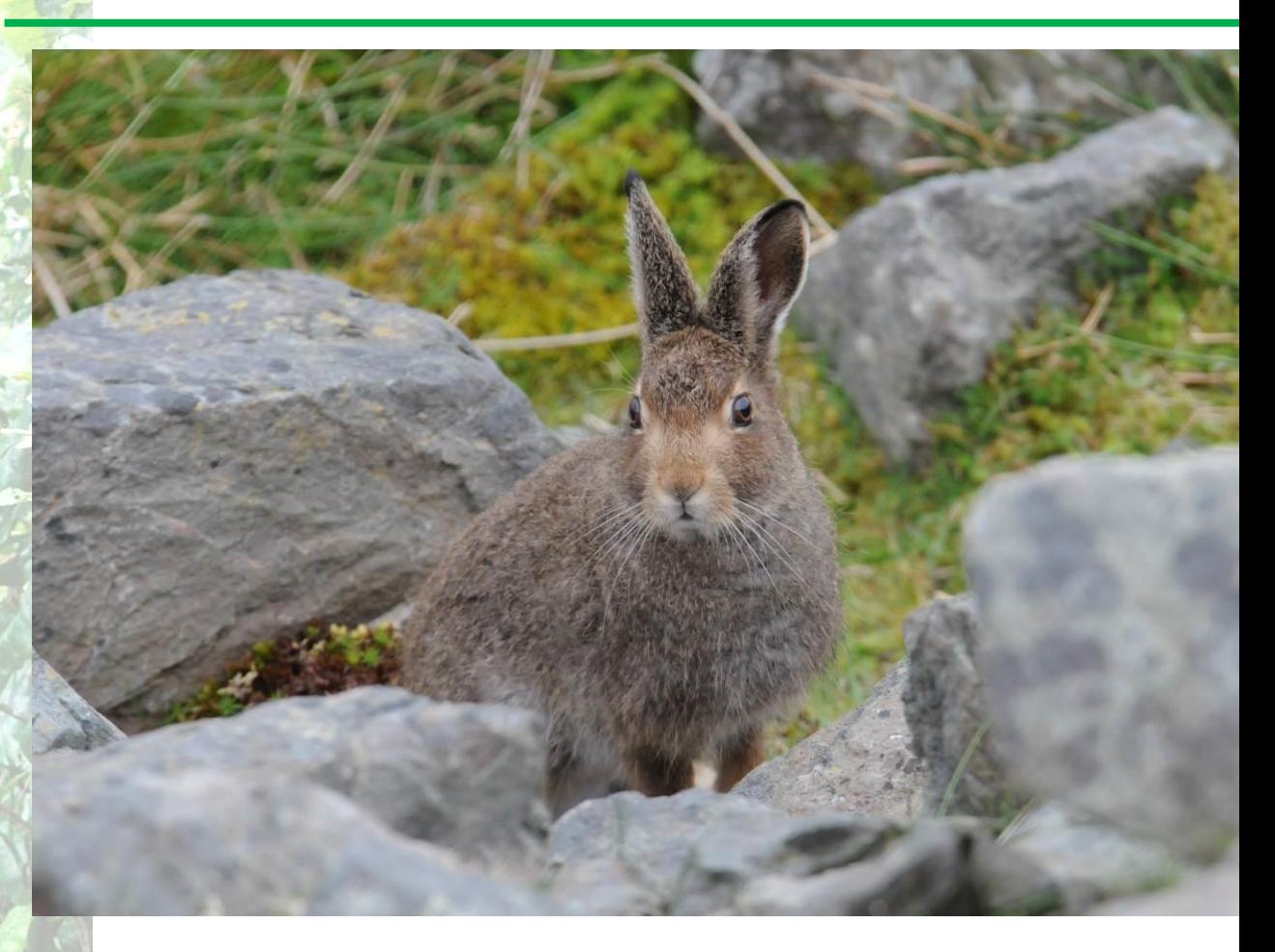

# Atlas des Ongulés et Lagomorphes de France

Notice méthodologique et organisationnelle

Version 1

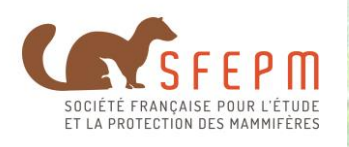

Rapport SPN 2017 - 3

#### **Le Service du Patrimoine naturel (SPN)**

#### **Inventorier - Gérer - Analyser - Diffuser**

Au sein de la direction de la recherche, de l'expertise et de la valorisation (DIREV), le Service du Patrimoine naturel développe la mission d'expertise confiée au Muséum national d'Histoire naturelle pour la connaissance et la conservation de la nature. Il a vocation à couvrir l'ensemble de la thématique biodiversité (faune/flore/habitat) et géodiversité au niveau français (terrestre, marine, métropolitaine et ultra-marine). Il est chargé de la mutualisation et de l'optimisation de la collecte, de la synthèse et la diffusion d'informations sur le patrimoine naturel.

Placé à l'interface entre la recherche scientifique et les décideurs, il travaille de façon partenariale avec l'ensemble des acteurs de la biodiversité afin de pouvoir répondre à sa mission de coordination scientifique de l'Inventaire national du Patrimoine naturel (code de l'environnement : L411-5).

**Un objectif** : contribuer à la conservation de la Nature en mettant les meilleures connaissances à disposition et en développant l'expertise.

En savoir plus : <http://www.mnhn.fr/spn/>

Directeur : Jean-Philippe SIBLET

Adjoint au directeur en charge des programmes de connaissance : Laurent PONCET Adjoint au directeur en charge des programmes de conservation : Julien TOUROULT

#### **La Société Française pour l'Etude et la Protection des Mammifères (SFEPM)**

La SFEPM est une association loi 1901 fondée en 1977 autour du projet de réalisation d'un atlas de répartition des Mammifères sauvages de France. Ses adhérents, individuels et associations, œuvrent à l'étude et à la protection des Mammifères, selon trois objectifs.

- Etudier : la SFEPM mène de nombreuses études sur les différentes espèces en France (et dans les DOM-COM) avec l'appui d'associations régionales et/ou locales. Inventaire des chauves-souris en Martinique, identification acoustique en Guyane, recherche standardisée du Campagnol amphibie en métropole comptent parmi les opérations les plus récentes.

- Protéger : La SFEPM a animé les plans de restauration du Vison d'Europe et des Chiroptères, puis le Plan National d'Actions pour la Loutre en France. Elle a rédigé le Plan National d'Actions pour le Desman des Pyrénées. Elle contribue aux rapportages Natura 2000 et à l'établissement de listes rouges ; elle conseille le Ministère en charge de l'environnement pour le classement des espèces (protection, régulation).

- Informer : La SFEPM publie un bulletin de liaison "Mammifères sauvages", complété par "L'Envol des Chiros" et une revue naturaliste "Arvicola". Elle a également produit une "Encyclopédie des Carnivores de France" ainsi que divers guides techniques. Elle coordonne l'organisation de manifestations comme la Nuit Internationale de la Chauve-souris et, plus récemment, le Printemps des Castors. Elle réunit chaque année les mammalogistes sur un thème déterminé lors d'un colloque confié à une association régionale, et tous les deux ans les chiroptérologues lors de rencontres préparées par le Muséum d'Histoire Naturelle de Bourges

En savoir plus [: http://www.sfepm.org](http://www.sfepm.org/) Président : Christian ARTHUR Vice-président : Frédéric LEBLANC

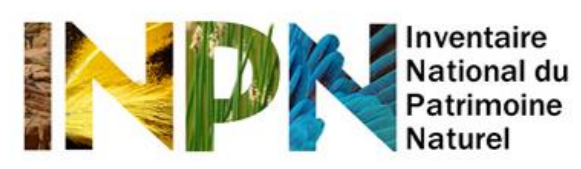

Porté par le SPN, cet inventaire est l'aboutissement d'une démarche qui associe scientifiques, collectivités territoriales, naturalistes et associations de protection de la nature en vue d'établir une synthèse sur le patrimoine naturel en France. Les données fournies par les partenaires sont organisées, gérées, validées et diffusées par le MNHN. Ce système est un dispositif clé du SINP et de l'Observatoire National de la Biodiversité.

Afin de gérer cette importante source d'informations, le Muséum a construit une base de données permettant d'unifier les données à l'aide de référentiels taxonomiques, géographiques et administratifs. Il est ainsi possible d'accéder à des listes d'espèces par commune, par espace protégé ou par maille de 10x10 km. Grâce à ces systèmes de référence, il est possible de produire des synthèses quelle que soit la source d'information.

Ce système d'information permet de mutualiser au niveau national ce qui était jusqu'à présent éparpillé à la fois en métropole comme en outre-mer et aussi bien pour la partie terrestre que pour la partie marine. C'est une contribution majeure pour la connaissance, l'expertise et l'élaboration de stratégies de conservation efficaces du patrimoine naturel.

En savoir plus : [http://inpn.mnhn.fr](http://inpn.mnhn.fr/accueil/index)

Projet : Atlas des Mammifères de France

Rédacteurs de la notice : Audrey Savouré-Soubelet (MNHN/SPN), Patrick Haffner (MNHN/SPN), François Moutou (SFEPM), Stéphane Aulagnier (SFEPM) & Nathalie de Lacoste (MNHN/SPN).

Relecteurs : Solène ROBERT (MNHN/SPN).

**Référence du rapport conseillée :** SAVOURE-SOUBELET A., HAFFNER P., MOUTOU F., AULAGNIER S. & de LACOSTE N., 2017. Atlas des Ongulés et Lagomorphes de France. Notice méthodologique et organisationnelle. Service du patrimoine naturel, Muséum national d'histoire naturelle, Paris, 12 p.

**<sup>1</sup> ère de couverture :** Tapir *Tapirus terrestris* © Maël Dewynter, Lièvre variable *Lepus timidus* © François Moutou

**<sup>4</sup> ème de couverture :** Cerf élaphe *Cervus elaphus* © Chloé Thierry

# **TABLE DES MATIÈRES**

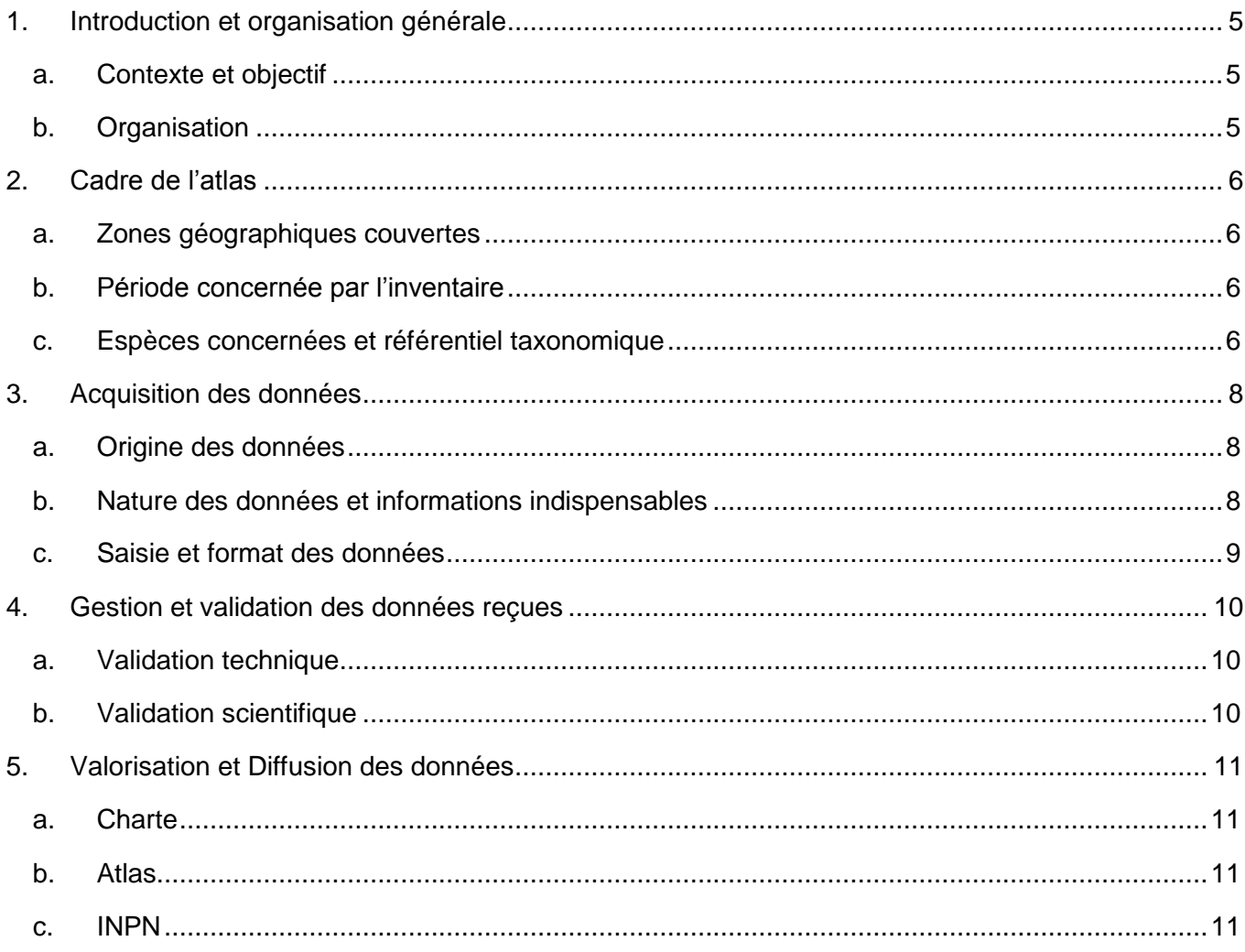

#### <span id="page-5-0"></span>**1. INTRODUCTION ET ORGANISATION GÉNÉRALE**

#### a. CONTEXTE ET OBJECTIF

<span id="page-5-1"></span>La France est dotée d'une richesse exceptionnelle d'espaces géographiques répartis sur tout le globe. Cette position mondiale lui confère un rôle primordial dans la connaissance et la conservation du patrimoine naturel.

Consciente de cette responsabilité, plusieurs structures s'associent pour réaliser un atlas des Mammifères de France, un outil indispensable de synthèse des connaissances sur les espèces pour améliorer l'information et favoriser le dialogue entre les acteurs de la nature présents sur ce territoire.

Le seul atlas des Mammifères de France, publié en 1984 par la Société Française pour l'Etude et la Protection des Mammifères (SFEPM), concernait uniquement la métropole. Plus de 30 ans d'inventaires ont depuis grandement enrichi la connaissance des espèces et leur répartition, tout particulièrement en outre-mer. La réalisation d'un atlas en plusieurs volumes est désormais nécessaire pour synthétiser les informations sur les différents groupes de Mammifères. Après un premier volume paru en 2017 sur les Mammifères marins, les Ongulés et les Lagomorphes ont été choisis pour le deuxième volume.

La France héberge une vingtaine d'Artiodactyles, un Périssodactyle et huit Lagomorphes. Ces espèces font l'objet d'une exploitation importante par la chasse, ont souvent été fortement contrôlées et déplacées par l'Homme et posent parfois des problèmes économiques ou biologiques. Ainsi, outre-mer la majorité des populations des Ongulés et Lagomorphes sont issues d'introductions. En métropole, où des espèces ont aussi été introduites, la plupart des populations ont connu de fortes fluctuations tant numériques que spatiales en lien avec l'évolution de leur statut cynégétique. Qu'elles soient classées "gibier" ou qu'elles soient protégées, leur statut, leur répartition et leur état de conservation ont fortement évolué au cours des 30 dernières années.

Compte tenu de l'impact grandissant des activités humaines, il est indispensable de mettre à jour les connaissances sur ces espèces et leur répartition afin de concilier ces activités avec leur maintien.

#### <span id="page-5-2"></span>b. ORGANISATION

Ce projet est porté conjointement par le Service du Patrimoine Naturel du Muséum national d'Histoire naturelle (MNHN) et la Société Française pour l'Etude et la Protection des Mammifères (SFEPM) en partenariat avec l'Office National de la Chasse et de la Faune Sauvage.

Compte tenu de l'ampleur du travail à réaliser tant sur la centralisation des données que sur la rédaction des monographies, le projet s'entoure des partenaires incontournables que sont les associations et les établissements publics.

Un comité de pilotage a été créé avec des représentants de diverses structures (établissements publics, universités, instituts de recherche, associations naturalistes…) et des différents territoires d'outremer concernés par les espèces sauvages et marronnes traitées dans ce volume (Saint-Pierre et Miquelon, Guyane, La Réunion, Nouvelle-Calédonie).

Par ailleurs, un comité éditorial regroupant des membres du MNHN/SPN et de la SFEPM assure la cohérence et l'homogénéité des différents volumes de l'atlas.

La maîtrise d'ouvrage est assurée par le Ministère de l'Environnement, de l'Energie et de la Mer (MEEM), la maîtrise d'œuvre par le MNHN/SPN, la coordination et l'animation par le MNHN/SPN (Audrey Savouré-Soubelet) et la SFEPM (François Moutou). Le SPN réalise les traitements cartographiques.

## <span id="page-6-0"></span>**2. CADRE DE L'ATLAS**

#### <span id="page-6-1"></span>a. ZONES GÉOGRAPHIQUES COUVERTES

L'atlas des Mammifères de France porte sur l'ensemble du territoire français. Ainsi sont concernés :

- Métropole
- Saint-Pierre-et-Miquelon
- Saint-Martin
- Saint-Barthélemy
- Guadeloupe
- **Martinique**
- Guyane
- La Réunion
- Îles Éparses
- Mayotte
- Terres australes (Kerguelen, Crozet, Saint-Paul et Amsterdam)
- Terre Adélie
- Nouvelle-Calédonie
- Polynésie française
- Wallis et Futuna
- **Clipperton**

(Certains de ces territoires n'hébergent pas d'espèces traitées dans ce volume)

#### b. PÉRIODE CONCERNÉE PAR L'INVENTAIRE

<span id="page-6-3"></span><span id="page-6-2"></span>L'atlas synthétise prioritairement les données d'observation réalisées à partir de 2000.

#### c. ESPÈCES CONCERNÉES ET RÉFÉRENTIEL TAXONOMIQUE

Cet atlas concerne l'ensemble des Ongulés et Lagomorphes sauvages présents en France. Les espèces marronnes et les espèces disparues pourront être aussi traitées dans un chapitre particulier (Tab. 1).

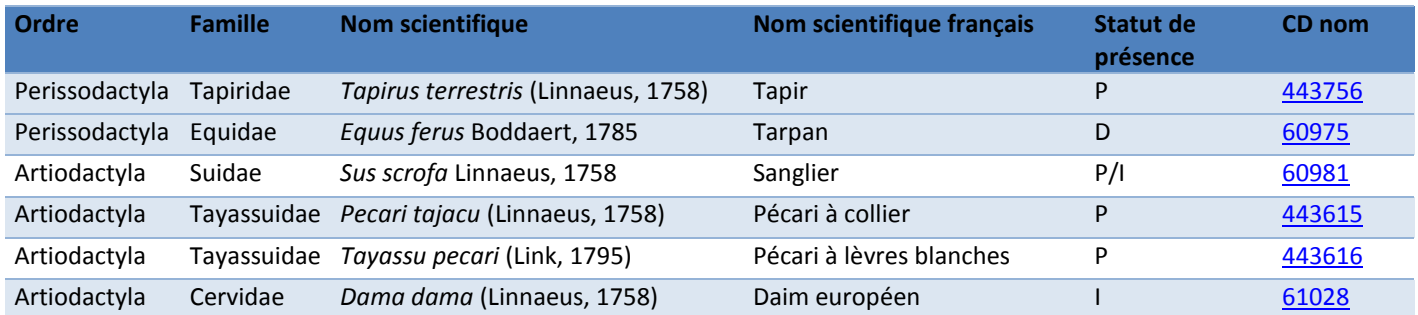

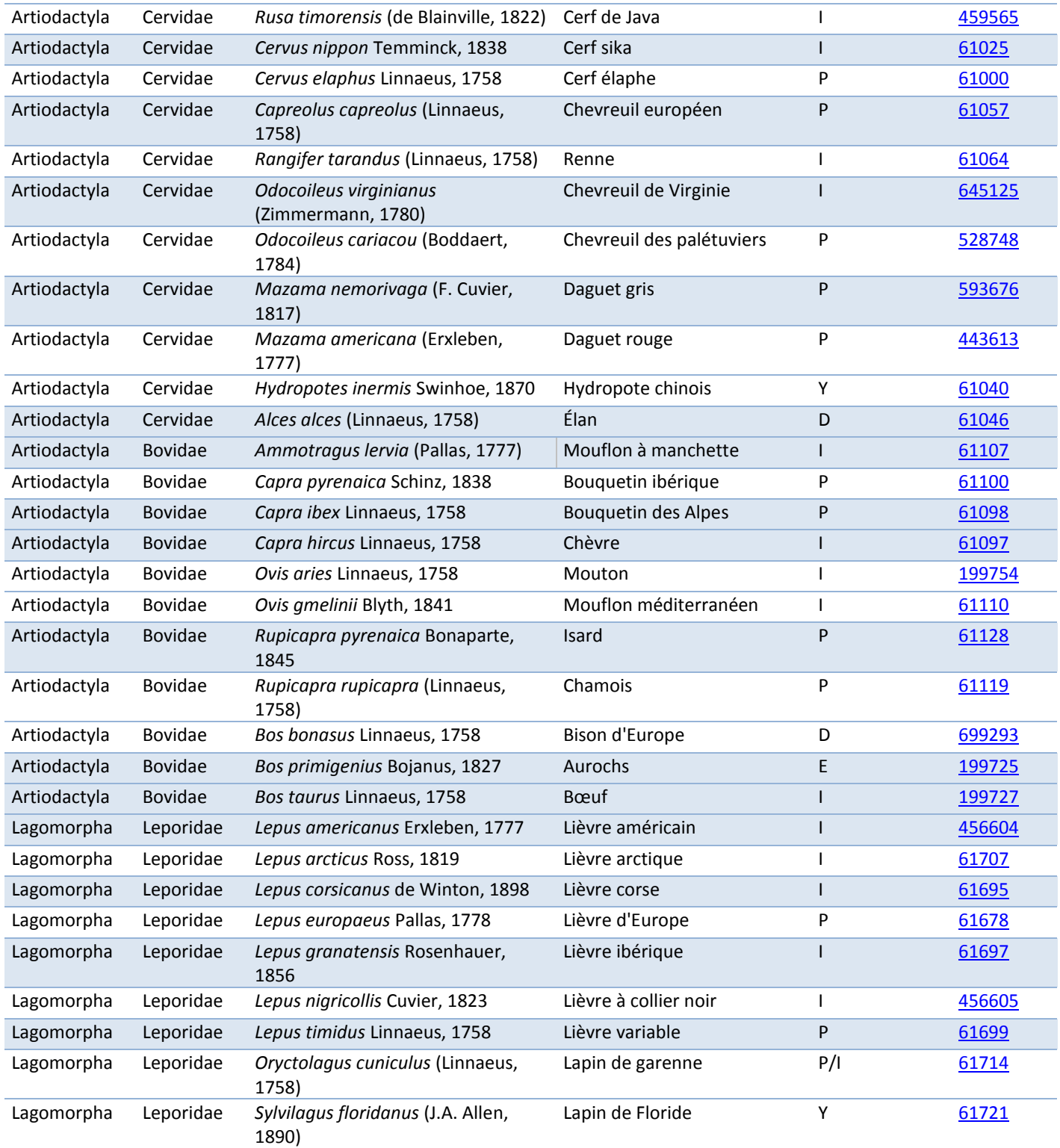

*Tableau. 1. Liste des Ongulés et Lagomorphes susceptibles d'être traités dans le deuxième volume de l'atlas des Mammifères de France. Le statut de présence P correspond aux taxons indigènes présents sur au moins un territoire considéré, I aux taxons introduits sur au moins un territoire considéré, D aux espèces disparues de France ou sous leur forme sauvage, E aux espèces globalement éteintes et Y aux espèces introduites disparues. Le statut pouvant varier d'un territoire à l'autre, plusieurs statuts peuvent être proposés.*

Le référentiel taxonomique utilisé pour cet atlas est TAXREF, dans sa version la plus récente, disponible sur [http://inpn.mnhn.fr/programme/referentiel-taxonomique-taxref.](http://inpn.mnhn.fr/programme/referentiel-taxonomique-taxref) Cette liste étant fixée en début de projet, elle est susceptible d'évoluer en cours de route.

# <span id="page-8-0"></span>**3. ACQUISITION DES DONNÉES**

#### a. ORIGINE DES DONNÉES

<span id="page-8-1"></span>Cet atlas ne bénéficie pas d'un inventaire spécifique mais compile l'ensemble des données récoltées lors des inventaires des différents programmes ainsi que des données récoltées ponctuellement par des professionnels ou amateurs.

Les données disponibles pouvant contribuer à enrichir cet atlas ont donc des origines variées :

- Observations opportunistes et inventaires des associations naturalistes régionales et locales
- Programmes de recherche des universités, du CNRS, de l'INRA, de l'IRSTEA,…
- Enquêtes nationales du Réseau Ongulés sauvages ONCFS FNC FDC
- Enquêtes spécifiques du Réseau Lièvre ONCFS FDC (Lièvre d'Europe)
- Enquêtes spécifiques de l'Observatoire des Galliformes de Montagne (Lièvre variable)
- Enquêtes spécifiques de l'Unité Faune de plaine de l'ONCFS (Lapin de garenne, Lièvre d'Europe, Lièvre américain et Lièvre à collier noir)
- Enquêtes spécifiques de l'Unité Faune d'Outre-Mer de l'ONCFS (faune forestière)

#### b. NATURE DES DONNÉES ET INFORMATIONS INDISPENSABLES

<span id="page-8-2"></span>Les données peuvent être fournies sous forme élémentaire ou floutée, mais il est généralement recommandé de fournir des données élémentaires afin de faciliter la bancarisation et de limiter le travail de post-traitement du fournisseur. L'ensemble des définitions ci-dessous sont tirées du standard de données d'occurrence de taxons de la plateforme thématique de l'INPN, compatible avec le format d'échange du SINP (2016, V3.0).

Plusieurs informations sont indispensables à fournir pour le traitement des données :

- **nomCite** : nom scientifique noté par l'observateur. Le référentiel taxonomique (TaxRef) des différentes espèces observables est accessible sur le site de l'INPN. La liste des espèces avec le nom de référence TaxRef est donnée dans le tableau 1.
- dateDebut : précise le jour de l'observation. En cas d'imprécision sur la date, celle-ci peut être représentée par une fourchette de dates possibles pour l'observation. dateDebut est alors la date la plus ancienne.
- **dateFin** : en cas d'imprécision sur la date, celle-ci peut être représentée par une fourchette de dates possibles pour l'observation. dateFin est alors la date la plus récente.
- **Localisation** : dans le cas de données élémentaires, renseigner si possible les coordonnées géographiques (x,y) accompagnées de la précision (en mètres) et du système de coordonnées utilisé. S'il n'est pas possible de renseigner les coordonnées géographiques, renseigner le(s) **codeMaille** (grille 10x10 de l'INPN) ou encore le(s) **codeINSEE** des communes.
- statSource : (type de la source d'information) indique si la donnée provient directement du terrain (via un document informatisé ou une base de données), d'une collection ou de la littérature.
- **orgObs**: sigle ou nom complet du ou des organismes des observateurs dans le cadre du/desquels ils ont réalisé l'observation.
- statObs : indique si le taxon a été observé ou non observé.

D'autres informations sont facultatives mais tout aussi intéressantes à renseigner :

- **cdNom** : le code taxonomique TaxRef CD nom de chaque espèce est disponible dans le tableau 1.
- **idOrigine** : identifiant de la donnée dans votre système.
- **nivValid** : niveau de validité évalué par le producteur s'il existe un système de validation formelle de la donnée.
- <span id="page-9-0"></span>- **obsMeth** : indique de quelle manière a été constatée la présence de l'espèce (observation directe / indice de présence / cadavre, etc.) ;
- preuvOui : renseigne l'existence d'une photo ou autre document permettant la validation de l'identification.

#### c. SAISIE ET FORMAT DES DONNÉES

Pour les données élémentaires, il y a principalement deux protocoles utilisables pour saisir et communiquer les données collectées. Le premier est l'utilisation du système de saisie en ligne 'CardObs'*<sup>1</sup>* . Le second est l'utilisation du standard INPN. Pour ce standard, il est préconisé d'utiliser un format de fichier texte (.csv) (encodage UTF8, séparateur « ; ») mais les tableurs sont aussi acceptés si les fichiers ne sont pas mis en page (pas de cellules fusionnées, ni de cellule en couleur, ni de tableau dynamique…) (Excel, table d'Access…). Dans tous les cas, les informations indispensables présentées dans le paragraphe précédent sont à renseigner.

La localisation peut être renseignée de différentes façons mais la localisation par coordonnées géographiques est à privilégier. Si les coordonnées ne peuvent être renseignées, les données doivent être basées sur des grilles de référence constituées de mailles de 10x10 km. Celles-ci peuvent être téléchargées sur le site de l'INPN (grille 10x10) : [http://inpn.mnhn.fr/telechargement/cartes-et-information](http://inpn.mnhn.fr/telechargement/cartes-et-information-geographique)[geographique.](http://inpn.mnhn.fr/telechargement/cartes-et-information-geographique) Enfin, les données peuvent aussi être renseignées au niveau de la commune : le codeINSEE doit alors être documenté. Pour ce dernier cas, un croisement entre la commune et les mailles 10x10 sera effectué (type de croisement à définir) car toutes les données de l'atlas seront affichées à la maille 10x10 km.

L'ensemble des données récupérées sera standardisé au format SINP « occurrence de taxon » (Jomier et al. 2016<sup>2</sup>).

*<sup>1</sup> Pour son utilisation, un guide a été rédigé. Il est disponible dans la rubrique aide sur le lien suivant [: http://cardobs.mnhn.fr.](http://cardobs.mnhn.fr/)* 

<sup>2</sup> *Jomier R., Chanet C., Clair M., de Mazières J., Robert S., Vandel E. & Vest F.* Standard de données occurrences de taxons INPN version 3.0 plateforme thématique du SINP : Définitions et recommandations de mise en œuvre*, MNHN/SPN, 2016, disponible sur le lien suivant : [https://inpn.mnhn.fr/telechargement/standard-occurrence-taxon.](https://inpn.mnhn.fr/telechargement/standard-occurrence-taxon)*

## <span id="page-10-0"></span>**4. GESTION ET VALIDATION DES DONNÉES REÇUES**

La crédibilité scientifique de tout atlas repose sur l'exactitude des données transmises. Ainsi, plusieurs validations doivent être effectuées.

La majorité des jeux de données exploités dans le cadre de l'atlas ont déjà subi une première étape de validation scientifique par le producteur de données. Généralement, ce producteur a ainsi pu vérifier les informations via l'analyse de photographies associées, la probabilité de présence de l'espèce dans la région, mais aussi via la connaissance de son réseau d'experts. Lors de la réception d'un jeu de données, une première étape consiste à vérifier la conformité physique et structurelle des fichiers échangés au regard du standard de données. Ces opérations consistent ainsi à contrôler la présence des champs obligatoires, leur type, les règles d'écriture et le format des fichiers échangés, mais comprennent également la vérification des valeurs faisant appel à un vocabulaire contrôlé sous forme de liste de valeurs ou de référentiels. Une seconde étape permet de vérifier la cohérence de chaque champ obligatoire (ex. : la date est inférieure à la date du jour) ainsi que la cohérence inter-champs (ex. : si la localisation a été transmise au point et à la commune, il faut vérifier si les coordonnées géographiques sont bien comprises dans la commune citée). Cette étape permet aussi de vérifier que les données concernent bien le groupe taxonomique et le(s) territoire(s) mentionnés dans les métadonnées.

<span id="page-10-1"></span>À la suite de ces contrôles vont avoir lieu différentes étapes de validation des données.

#### a. VALIDATION TECHNIQUE

La validation technique sera réalisée pour tous les fichiers transmis par les fournisseurs de données, que ce soit des données brutes ou des données de synthèse. Un processus de contrôle des données sera appliqué et un rapport sera transmis au fournisseur.

<span id="page-10-2"></span>Cette étape permettra aussi de mettre en avant les lacunes de données sur certains sites.

#### b. VALIDATION SCIENTIFIQUE

Un examen des cartes préliminaires sera effectué par différents experts :

- les rédacteurs des monographies spécifiques,
- les rédacteurs des monographies géographiques pour les espèces présentes dans leur région,
- et les membres du comité de pilotage.

Cette relecture permettra d'invalider, après accord du producteur, certaines données ou de combler des lacunes en fournissant de nouvelles données si besoin. Des nouvelles cartes seront alors créées. Ces dernières seront soumises à validation auprès des mêmes experts et seront ensuite validées par les coordinateurs de ce volume.

Le processus de validation mis en place permet donc de contrôler la cohérence entre la répartition d'une espèce et les connaissances actuelles de sa répartition (validation chorologique a posteriori à l'échelle spécifique) mais ne permet pas toujours d'invalider une donnée en particulier.

#### <span id="page-11-0"></span>**5. VALORISATION ET DIFFUSION DES DONNÉES**

Les jeux de données des différents inventaires des programmes cités plus haut sont inscrits à l'inventaire des dispositifs de collecte (IDCNP) du Système d'Information sur la Nature et les Paysages (SINP) par le Muséum.

Ces inventaires feront l'objet d'une diffusion sous la forme d'un atlas et d'une mise à disposition sur le site Internet de l'INPN du MNHN.

#### a. CHARTE

<span id="page-11-1"></span>Une charte d'utilisation des données dans l'INPN définit les types d'utilisation associés aux données fournies par des partenaires (structure ou individu), les choix possibles pour les producteurs et les engagements du SPN. Elle précise notamment l'usage des diverses données fournies pour les inventaires nationaux. Cette charte doit être renseignée par le fournisseur des données afin que puisse être réalisée la diffusion des données de synthèse sur l'INPN. Dans le cas de l'atlas, chaque fournisseur devra remplir cette charte afin de définir les conditions de diffusion et de valorisation de ses données. Il devra aussi renseigner les métadonnées de son jeu afin de valoriser au mieux son travail.

#### b. ATLAS

<span id="page-11-2"></span>Les données récoltées seront valorisées par la publication d'un atlas. Ce document rassemblera de nombreuses informations biologiques et des cartes de répartition.

Il sera constitué de deux parties spécifiques :

- des monographies par espèce focalisées sur une logique écologique permettant aux chercheurs et naturalistes d'accéder à une information fiable pour leurs études.
- des monographies par espace géographique répondant aux attentes des gestionnaires et des administrations pour une meilleure gestion de la biodiversité.

<span id="page-11-3"></span>La publication de cet atlas est envisagée pour 2018.

#### c. INPN

Après la publication de l'ouvrage, les données de synthèse seront également consultables par le grand public sur l'INPN [\(http://inpn.mnhn.fr/\)](http://inpn.mnhn.fr/).

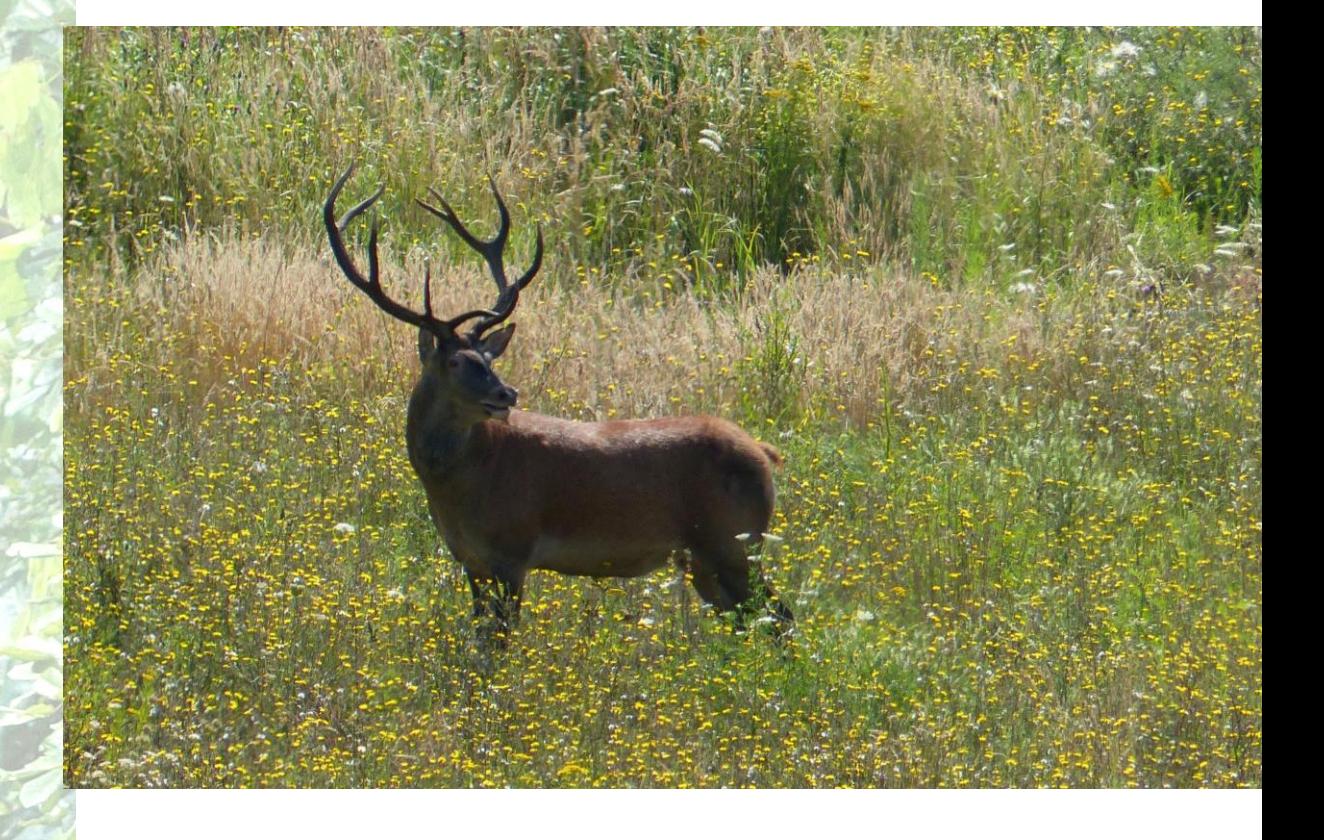

Le dernier atlas des Mammifères de France date de 1984 et ne concerne que la métropole. Or, face à l'explosion des connaissances ces dernières années, une mise à jour de cet atlas s'avère nécessaire avec une extension à l'outre-mer.

Ce nouvel atlas, porté par le MNHN/SPN et la SFEPM est scindé en plusieurs volumes dont le deuxième traite des Ongulés et Lagomorphes.

Cet atlas ne bénéficie pas d'un inventaire spécifique mais compile l'ensemble des données récoltées lors de divers programmes et enquêtes, ainsi que des données récoltées ponctuellement par des professionnels ou amateurs. Il synthétise prioritairement les observations réalisées à partir de 2000.

Ce document a pour objectif de fournir le protocole à suivre par toute personne ou structure qui souhaite incrémenter la base de données, support d'informations de l'atlas.